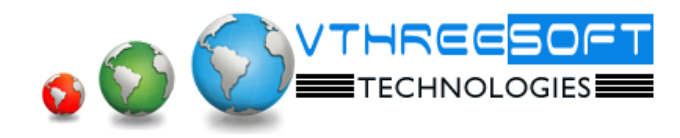

**TRAINING | DEVELOPMENT | CONSULTANCY**

# **ANDROID**

# **JAVA Concepts**

- OOPs Concepts
- Inheritance in detail
- Exception handling
- Packages & interfaces
- JVM
- Multi threading (Thread class & Runnable Interface) Forms

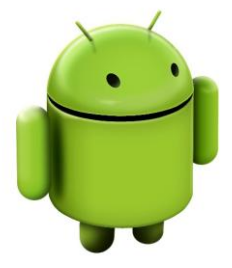

## **Basic Android Concepts**

- What is Android
- History and Version
- Installing software
- Setup Eclipse
- Hello Android example
- Internal Details
- Dalvik VM
- Software Stack
- Android Core Building Blocks
- Android Emulator
- AndroidManifest.xml
- R.java file
- Hide Title Bar
- Screen Orientation

## **UI Widgets**

- Working with Button
- Toast
- Custom Toast
- Button
- Toggle Button
- Switch Button
- Image Button
- Checkbox
- Alert Dialog
- Spinner
- AutoComplete TextView
- Rating Bar
- Date Picker
- Time Picker
- Progress Bar

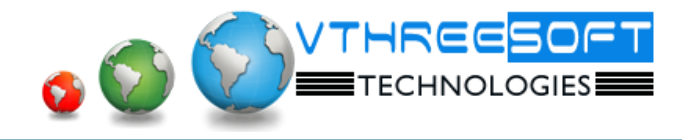

- Quick Contact Budge
- Analog Clock and Digital Clock
- Working with hardware Button
- File Download

### **Activity, Intent & Fragment**

- Activity
- Activity Lifecycle and Example
- Implicit Intent
- Explicit Intent
- Fragment Lifecycle
- Fragment Example
- Dynamic Fragment

### **Android Menu**

- **•** Option Menu
- Context Menu
- Popup Menu

## **Layout Manager**

- Relative Layout
- Linear Layout
- Table Layout
- Grid Layout

#### **Adaptor**

- Array Adaptor
- Array List Adaptor
- Base Adaptor

## **Views**

- **•** Grid View
- Web View
- Scroll View
- Search View
- Tab Host
- Dynamic List View
- Expanded List View

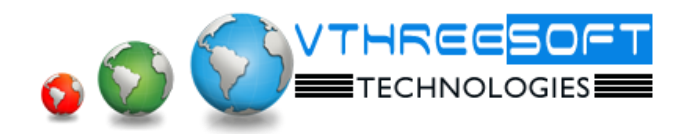

**TRAINING | DEVELOPMENT | CONSULTANCY**

# **Advance Android**

# **Advance Services**

- Android Service
- Android Service API
- Android Started Service
- Android Bound Service
- Android Service Life Cycle
- Android Service Example

# **Date Storage**

- Shared Preferences
- Internal Storage
- External Storage

## **SQLite**

- SQLite API
- SQLite Spinner
- SQLite List View
- **XML & JSON Parsing**
- **Content Provider**
- **Android Notification**
- **Multimedia**
- **Speech API**
- **Telephony API**
- **Location API**
- **Animation**
- **Device Connectivity**
- **Sensor**
- **Android Graphics**
- **Android P2P Communication**
- **Android Web Services**
- **Android Google Map**